### EMBEDDED SYSTEMS PROGRAMMING 2014-15 OpenCV

## OPENCV

- "OpenCV" = "Open Computer Vision": library of computer vision algorithms, free and open source
- Cover machine learning as well
- Supports Windows, Mac OS, Linux, Android, iOS

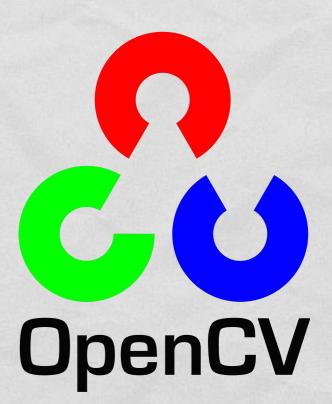

Written C++;
 interfaces also in C, Python, Java, MATLAB

### OPENCV: LICENSE (1/2)

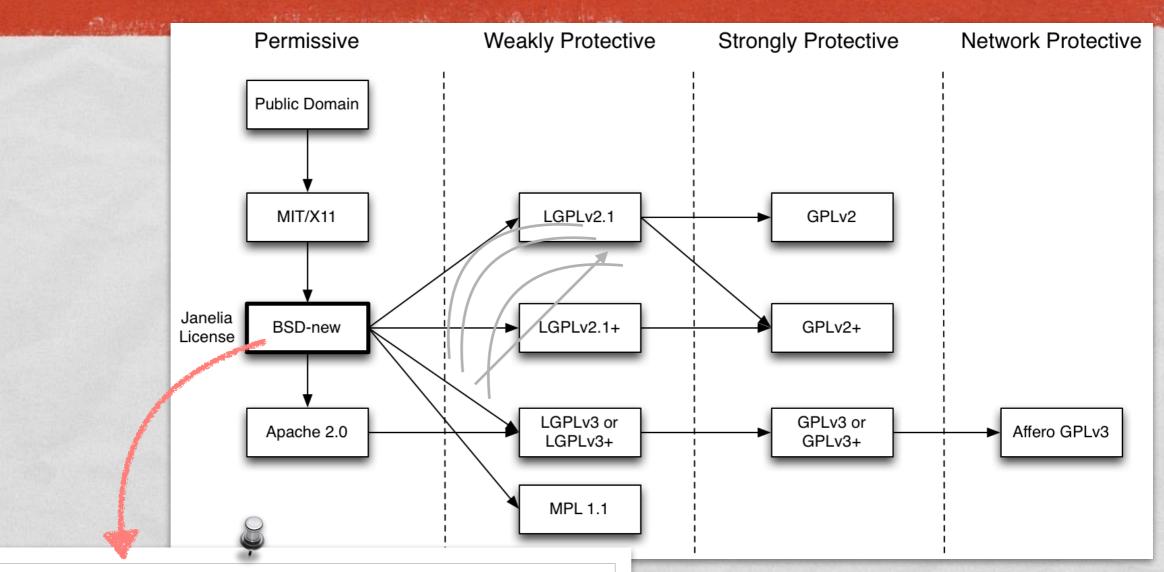

Redistribution and use in source and binary forms, with or without modification, are permitted provided that the following conditions are met:

- \* Redistributions of source code must retain the above copyright notice, this list of conditions and the following disclaimer.
- \* Redistributions in binary form must reproduce the above copyright notice, this list of conditions and the following disclaimer in the documentation and/or other materials provided with the distribution.
- \* Neither the name of the <organization> nor the names of its contributors may be used to endorse or promote products derived from this software without specific prior written permission.

# OPENCV: LICENSE (2/2)

and the substitutes a second of the states of

#### Modified BSD license ("BSD-new")

- Redistribution and use in source and binary forms, with or without modification, are permitted
- (Yes, the license does not require to publish modified source code)
- Redistributions must reproduce the OpenCV copyright notice, advertising material must not

#### **OPENCV: APPLICATIONS**

- Facial recognition
- Gesture recognition and human-computer interaction in general

ATTACK AND AND AND A MARK STORES AND

Augmented reality

- Motion tracking
- Mobile robotics

# OPENCV: MODULES (1/4)

core: contains all of the basic object types and their basic operations

imgproc: basic transformations on images, filters and convolutional operators

highgui: platform-independent GUI and media I/O functions to read/display images, or to get user input

video: motion analysis and object tracking

calib3d: camera calibration and 3D reconstruction

## OPENCV: MODULES (2/4)

features2d: algorithms for detecting, describing and matching keypoint features

objdetect: algorithms for detecting specific objects (requires training)

ml: algorithms for statistical classification, regression and clustering of data

 flann: clustering and search in multi-D spaces (mostly used by other OpenCV modules)

# OPENCV: MODULES (3/4)

- photo: computational photography (inpainting, image denoising)
- stitching: image stitching pipeline
- superres: a few algorithms to enhance image resolution by exploiting the information in multiple frames
- viz: functions for 3D visualization

# OPENCV: MODULES (4/4)

gpu: CUDA-accelerated computer vision

A Charles and the second of the state

- ocl: OpenCL-accelerated computer vision
- contrib: contributed/experimental functionality
- nonfree: non-free (e.g., patented) functionality
- legacy: deprecated functionality

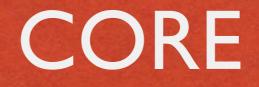

Data structures (points, arrays, matrices...)

delighter provident with the

- Operations on data structures including DCT, DFT, sorting, PCA, SVD, eigenvalues, eigenvectors
- Clustering, partitioning
- Drawing functions
- XML/YAML file storage

### COMMON DATA TYPES

Contractioner and a Constant

- Point: 2-D point
- Point3: 3-D point
- Scalar: 4-element vector
- Mat: n-dimensional dense array (i.e., n-dimensional dense matrix)

 In C++ they are template classes, in Java elements are doubles

# IMGPROC (1/3)

State State State of the State of State of State of State of State of State of State of State of State of State

#### Image filtering

- Blur, smooth, noise reduction, erosion/dilation
- Computing image derivatives, edge detection
- Convolution with a kernel
- Image transformations
  - Affine transform, perspective transform, resize
  - Rectification, compensation of lens distortion
  - Linear-polar space conversion, color space conversion
  - Flood fill, thresholding, image segmentation

# IMGPROC (2/3)

- Histograms
- Structural analysis and shape descriptors
  - Contours: detection, calculation of lengths and areas
  - Image moments
  - Approximation of a polygonal curve
  - Fit with a line, bounding box, convex hull, circle, ellipse

# IMGPROC (3/3)

- Motion analysis and object tracking
  - Accumulation of images (with weights)
  - Phase correlation
- Feature and object detection
  - Corner detection
  - Edge detection
  - Detection of lines and circles
  - Detection of an arbitrary template

### HIGHGUI

- Reading/writing image and video files
   Several image formats: BMP, DIB, JPG, J2K, PNG, TIFF, PBM, ... Supported video codecs are platformdependent.
   Images are read from / stored to matrices
- Video capturing from cameras

GUI functions for windows and mouse

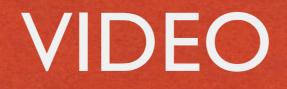

- Optical flow
- Rigid transform estimation
- Motion estimation of a given silhouette

- Motion splitting into separate independent motions
- Background/foreground segmentation

#### FEATURES2D

# Common data structures E.g., the KeyPoint class: models a salient point

Autoritation and the David that

Feature detection (several algorithms)

Blob detection

# OBJDETECT

Haar feature-based cascade of boosted classifiers

Discriminatively trained latent SVM

- Both detectors require training
- Both must must be applied repeatedly to the image at different positions and scales

# ML (1/3)

- Normal Bayes classifier
   Assumes that feature vectors from each class are normally distributed
- K-nearest neighbors (K-NN)
   Classification outcome is determined by analyzing K of the nearest neighbors of the sample
- Support vector machine (SVM)
   Both 2-class and n-class (n≥2) datasets are supported

# ML (2/3)

- Expectation maximization (EM) Iterative algorithm for maximum-likelihood estimates
- Neural network
   Feed-forward multi-layer neural network.
   Three common activation functions are supported
- Decision tree
   Both ordered and categorical variables are possible

# ML (3/3)

Random trees, extremely randomized trees
 Ensemble classifiers based on decision trees

#### Boosting

ML technique to addresses misclassified instances with a multi-step training procedure

 Gradient boosted trees
 Classification algorithm based on decision trees and boosting. *n*-class (*n*≥2) datasets are supported

# **OPENCV & JAVA**

- Only a subset of modules: core, imgproc, highgui, video, calib3d, features2d, objdetect, ml, photo. (Modules mapped to Java packages)
- Only a subset of algorithms/functions in such modules
- Additional utils package for data types conversion.
   Additional android package: more about it later
- Documentation is lacking

#### CORE CLASS

And Blog ......

- Available only in Java
- Part of the core package

 Collects, as static members, a large set of C++ functions for the manipulation of Mats

#### CORE CLASS: EXAMPLES

Basic, element-wise operations

 (e.g., calculating the absolute value of all Mat elements)

delight of the second state of the trace Content

- Matrix operations

   (calculating determinant, eingenvalues, PCA, SVD, ...)
- Operations on pairs of Mats (e.g., adding)
- Transforms (e.g., DCT, DFT)
- "Image" operations (e.g., flip a matrix along a row/column)

### **OPENCV & ANDROID**

And Charles Store and States the

#### android module

- Interfaces and classes for initialization (more on initialization later)
- Interfaces and classes to interact with the camera
- Utils class for mat ↔ Bitmap conversion
- FpsMeter class to calculate FPS and display result

If the Java interface is limiting you, switch to the NDK and access the full-fledged OpenCV

## **OPENCV: ANDROID LIBRARY**

#### OpenCV library must be added to your project

an addition of the state of the state

|   | Library Is Library |                                   |               |
|---|--------------------|-----------------------------------|---------------|
|   | Reference          | Project<br>OpenCV Library - 2.4.2 | Add<br>Remove |
|   |                    | Restore Defaults                  | Apply         |
| ? |                    | ОК                                | Cancel        |

# OPENCV & NDK (1/2)

#### Include OpenCV .mk file into Android.mk

We want the second state of the second state of the second

LOCAL\_PATH := \$(call my-<u>dir</u>)

```
include $(CLEAR_VARS)
include /path/OpenCV-2.4.11-android-sdk/sdk/native/jni/OpenCV.mk
```

LOCAL\_MODULE := HelloOCV\_JNI LOCAL SRC FILES := HelloOCV\_JNI.cpp

include \$(BUILD SHARED LIBRARY)

# **OPENCV & NDK (2/2)**

The file Application.mk must exist and contain variables APP STL, APP CPPFLAGS, APP ABI

1 Contraction and the second of the state of

```
# The ARMv7 is significantly faster
# due to the use of the hardware FPU
APP ABI := armeabi armeabi-v7a
```

APP PLATFORM := android-8

```
APP_STL := gnustl_static
APP CPPFLAGS := -frtti -fexceptions
```

## ANDROID: INITIALIZATION

- Static: the app package contains all OpenCV binaries (actually, several copies of them: one for each supported platform)
  - Uses tens of MBs per app
  - App update required when a new OpenCV version is out

Dynamic: OpenCV binaries contained in the auxiliary app OpenCV Manager

#### **OPENCV MANAGER**

- Contains all versions of OpenCV; automatic HW acceleration on supported platforms
- Supports both Java and native code

- Must be installed separately
- Available in the Play Store and in the OpenCV distribution package

### INIT WITH OCV MANAGER

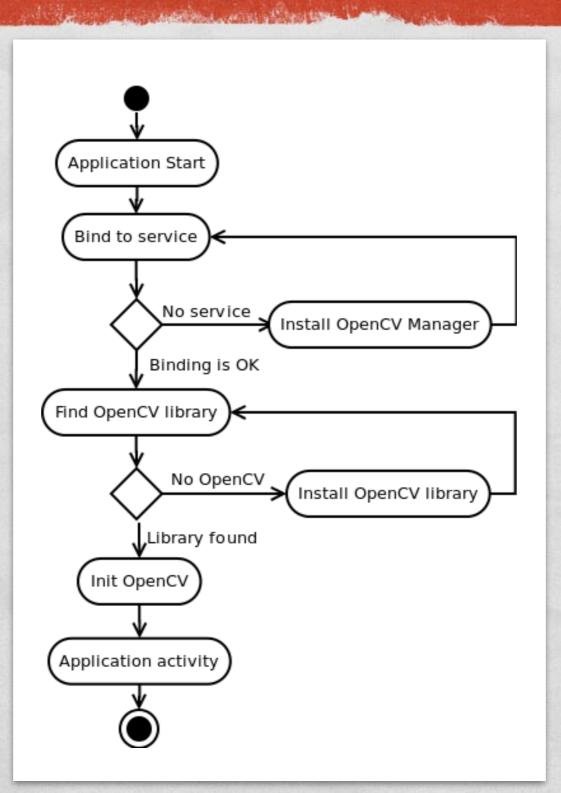

### **OPENCVLOADER CLASS**

Java class providing common initialization methods

Contractions and Charten

# static boolean initDebug() Static initialization

 static boolean initAsync(String Version, Context AppContext, LoaderCallbackInterface Callback)
 Dynamic initialization with OpenCV version version. Returns true if initialization started successfully

#### LOADERCALLBACKINTERFACE

Java interface that specifies how initialization must be managed

A Charles and the second of the store That

 void onManagerConnected(int status)
 Called after an attempt to connect to OpenCV Manager has been made. The initialization status can be SUCCESS,
 INCOMPATIBLE\_MANAGER\_VERSION,
 INSTALL\_CANCELED, MARKET\_ERROR, INIT\_FAILED

 void onPackageInstall (InstallCallbackInterface Callback)
 Called when package installation is needed

#### BASELOADERCALLBACK CLASS

Lord And States and Barrier

Java class implementing
 LoaderCallbackInterface

- Designed to work inside an activity;
   use inside a service requires modifications
- Calls Activity.finish() method to exit in case of initialization failure

# INIT: EXAMPLE (1/2)

```
public class MyActivity extends Activity implements LoaderCallbackInterface
```

```
private BaseLoaderCallback mOpenCVCallBack = new BaseLoaderCallback(this)
```

```
@Override
public void onManagerConnected(int status)
{
    switch (status)
    {
        case LoaderCallbackInterface.SUCCESS:
        {
            Log.i(TAG, "OpenCV loaded successfully");
            // Create and set View
            mView = new puzzle15View(mAppContext);
            setContentView(mView);
        } break;
        default:
        {
            super.onManagerConnected(status);
        } break;
    }
}
```

};

# INIT: EXAMPLE (2/2)

Contractioner and Street to

```
/** Call on every application resume **/
@Override
protected void onResume()
{
    Log.i(TAG, "Called onResume");
    super.onResume();
    Log.i(TAG, "Trying to load OpenCV library");
    if (!OpenCVLoader.initAsync(OpenCVLoader.OPENCV_VERSION_2_4_6,
        this, mOpenCVCallBack))
    {
        Log.e(TAG, "Cannot connect to OpenCV Manager");
    }
}
```

#### REFERENCES

the second states and the state Western

#### OpenCV C++ API reference

OpenCV Java API reference

OCV4Android reference

OpenCV cheat sheet (C++)

LAST MODIFIED: APRIL 27, 2015

at the second second second second second second second second second second second second second second second

COPYRIGHT HOLDER: CARLO FANTOZZI (FANTOZZI@DEI.UNIPD.IT) LICENSE: CREATIVE COMMONS ATTRIBUTION SHARE-ALIKE 3.0

Street in the second second second second